### The Linux Graphics Stack

Or Why X11 is Like That

Simon Kadesh

February 9, 2024

RITLUG

• You are all looking at a graphical application

- You are all looking at a graphical application
- How does it get displayed?
- You are all looking at a graphical application
- How does it get displayed?
- Why is it so terrible?

# <span id="page-4-0"></span>[Pre-history](#page-4-0)

- In the beginning, there was the teleprinter
- Electromechanical device for sending textual messages
- In the beginning, there was the teleprinter
- Electromechanical device for sending textual messages
- Then computers got invented teleprinters turned out to be a convenient interface for them

• Printers are kind of terrible:

- Printers are kind of terrible:
	- They're slow
- Printers are kind of terrible:
	- They're slow
	- They jam
- Printers are kind of terrible:
	- They're slow
	- They jam
	- Paper costs money
- Printers are kind of terrible:
	- They're slow
	- They jam
	- Paper costs money
- What if we could display text... on a screen

• Display-based terminals are great – they solve all kinds of problems with the teletype as a user interface

- Display-based terminals are great they solve all kinds of problems with the teletype as a user interface
- They also open up room for new inventions
- Display-based terminals are great they solve all kinds of problems with the teletype as a user interface
- They also open up room for new inventions
	- Movable cursors
- Display-based terminals are great they solve all kinds of problems with the teletype as a user interface
- They also open up room for new inventions
	- Movable cursors
	- Deleting
- Display-based terminals are great they solve all kinds of problems with the teletype as a user interface
- They also open up room for new inventions
	- Movable cursors
	- Deleting
	- Dinging
- Display-based terminals are great they solve all kinds of problems with the teletype as a user interface
- They also open up room for new inventions
	- Movable cursors
	- Deleting
	- Dinging
- With a nice enough terminal, working with a computer is almost not terrible

• We have the 386

- We have the 386
- We have VGA

- We have the 386
- We have VGA
- We have hardware text mode
- Computers are getting much more powerful
	- We have the 386
	- We have VGA
	- We have hardware text mode
- How will we take advantage of it?
- Computers are getting much more powerful
	- We have the 386
	- We have VGA
	- We have hardware text mode
- How will we take advantage of it?
- We can simulate a terminal!
- Better yet, we can simulate lots of terminals

• Problem: Not all systems have a hardware text mode

- Problem: Not all systems have a hardware text mode
- Solution: Make a software text mode thus emerged the framebuffer (fbcon)
- Problem: Not all systems have a hardware text mode
- Solution: Make a software text mode thus emerged the framebuffer (fbcon)
- We can also use the framebuffer for other things, like drawing images, or displaying user interfaces
- Generally this is a bad idea, as the framebuffer does not support hardware acceleration
- There are a few problems with the interfaces described thus far:
	- They're all either hardware or in-kernel
	- Most of them only display text
	- The one option with graphics is slow
- We can do better

### <span id="page-28-0"></span>[The X Window System](#page-28-0)

- In the year 1984, MIT researchers are working on "Project" Athena" to improve the available computer tools on campus
- This project ends up spawning the X Window System
- The people at MIT and DEC found that X was better than existing graphical interfaces in many ways
	- 1. X was hardware independent
	- 2. X was vendor independent
	- 3. X was network transparent
	- 4. X was fast
- Protocol update over X10 intended to increase hardware independence
- Early X11 implementations were hardware terminals (e.g., VT1000)
- X11R5 included an implementation of the X11 server, called X386, for PC compatibles
- X386 was somewhat buggy
- Furthermore, the X Consortium stops existing in 1995, and The Open Group isn't doing much to develop X
- XFree86 introduces a number of useful features
- In particular, XFree86 splits the X server into a main server which loads drivers, rather than a monolith for each possible driver
- The goal of X was to decouple client software from the hardware on which it runs
- Initially this was achieved by having a different X server for each possible hardware
- XFree86 changed this, by making one server that could load multiple drivers
	- Consequentially, graphics drivers exist within the X server
	- Leads the ongoing problem of having the graphics subsystem tightly coupled to the X server

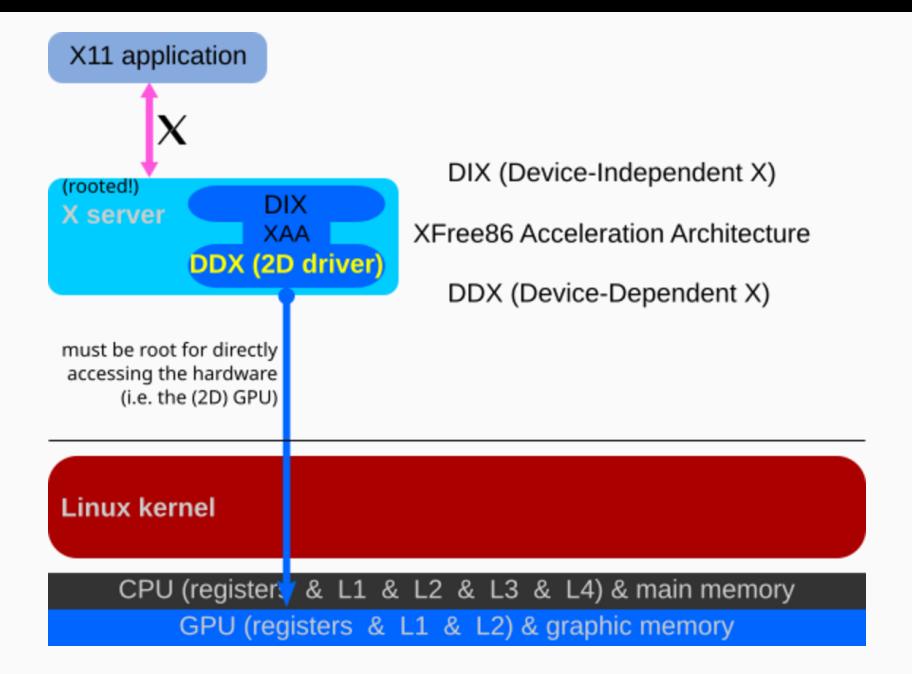

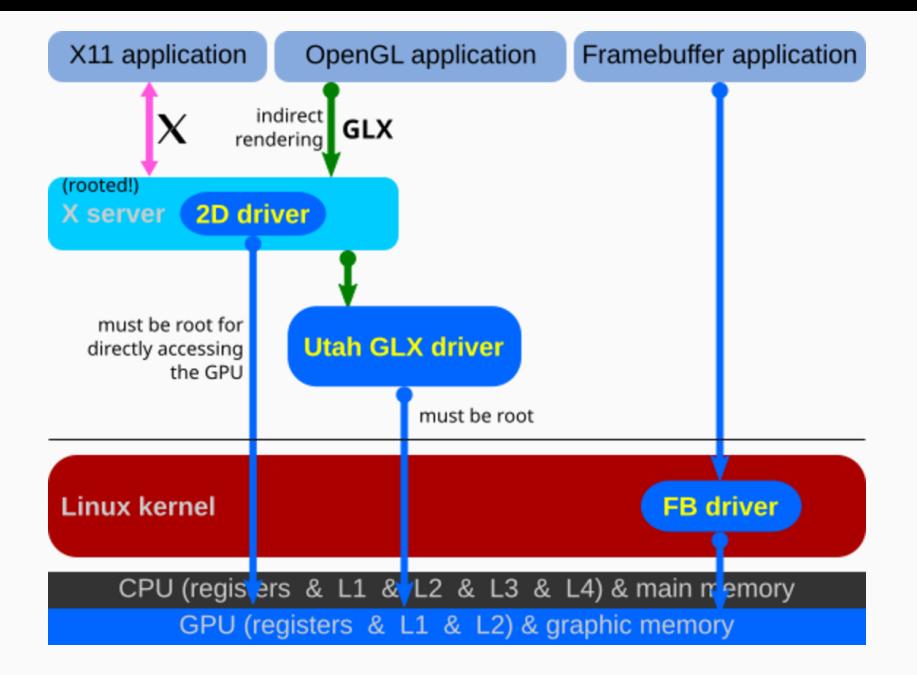

# <span id="page-35-0"></span>[Modernity](#page-35-0)

- Open source implementation of graphics APIs such as OpenGL, and Vulkan
- Translates to hardware specific operations on the physical GPU
- Device Dependent X is kind of terrible
	- Graphics drivers in the X server
	- Only the X server can do rendering or control the display
	- Everything else needs to ask X as an intermediary
- DRI was designed to solve both problems by putting graphics drivers in kernel, we reduce coupling, and allow the kernel to multiplex access to many different programs at the same time.
- Unfortunately DRI fails to completely remove the scourge of X.org interdependency – it's still ultimately an X driver

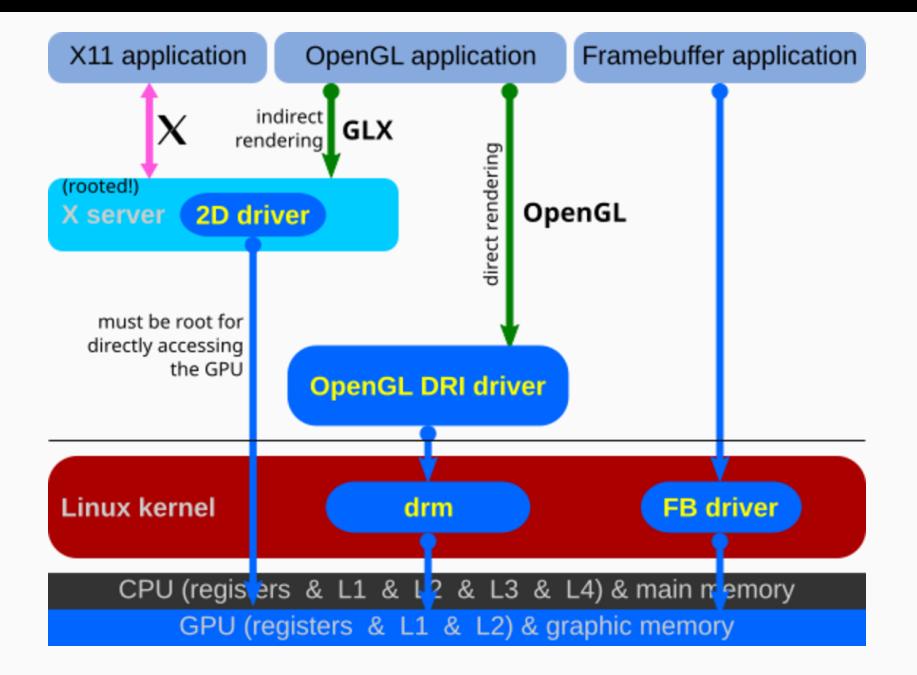

- DRM is the part of the DRI project that manages rendering
	- Give individual programs direct OpenGL contexts, rather than rendering through the X server
- There's still a problem: We still depend on X to set things up and control the display
- This is where KMS comes in we move the modesetting into the kernel

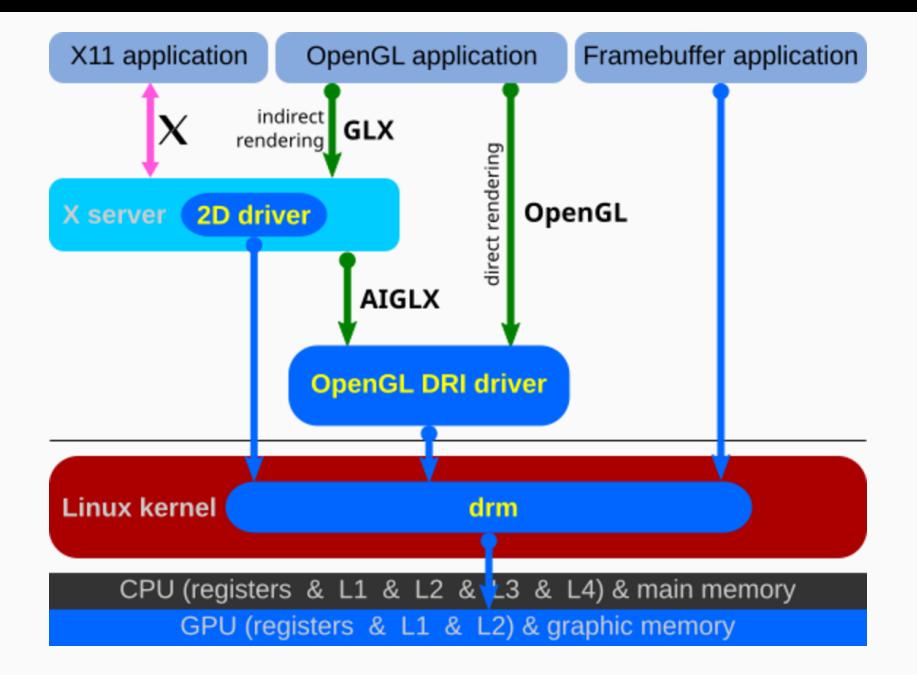